## SAP EDUCATION

## **SAMPLE QUESTIONS: P\_FINACC\_64**

SAP Certified Application Professional – Financial Accounting (FI) with SAP ERP 6.0 EHP4 – [print view](http://usphlvm1015.phl.sap.corp:1081/services/education/certification/schedule/P_FINACC_64.epx?pageview=print)

Disclaimer: These sample questions are for self-evaluation purposes only and do not appear on the actual certification exams. Answering the sample questions correctly is no guarantee that you will pass the certification exam. The certification exam covers a much broader spectrum of topics, so do make sure you have familiarized yourself with all topics listed in the exam competency areas before taking the certification exam.

## **Questions**

1. Your customer wants to add certain values from a source document into the account document automatically. You recommend using a function module.

Which of the following are attributes of function modules?

Note: There are 2 correct answers to this question.

More than one answer is correct. Please choose the correct answers.

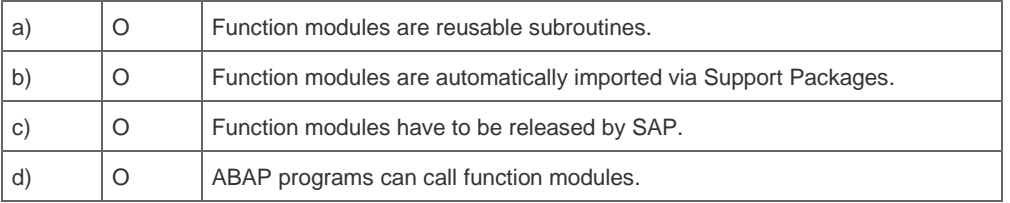

2. How can a company separate vendor payments for construction advances from regular down payments?

Please choose the correct answer.

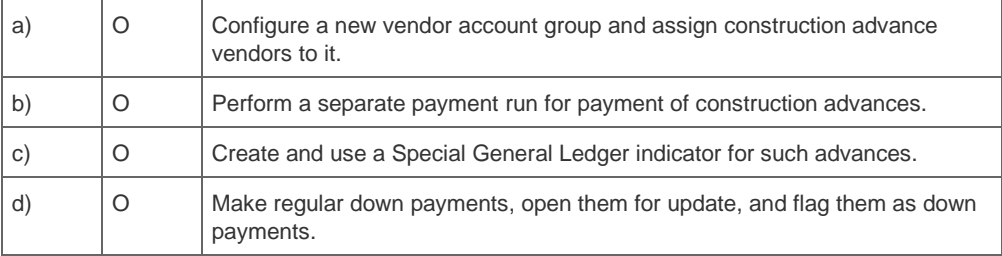

3. Many of a company's customers regularly reduce the amount paid on their bills, or fail to pay their bills at all. Along with normal dunning letters, the company uses a manual, not IT-based process, to track and resolve these cases.

Which SAP application would you recommend to improve the processing of accounts receivable, and to reduce outstanding invoices?

Please choose the correct answer.

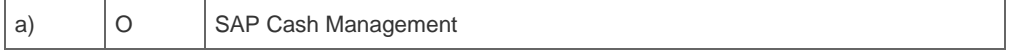

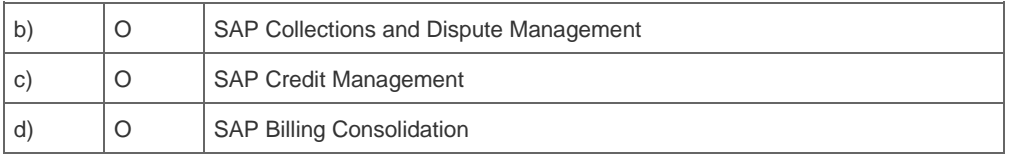

4. A customer is upgrading from SAP R/3 4.6C to SAP ECC 6.0. The fixed asset depreciation executes program RAPOST2000 (supports only direct postings). But for usability reasons, the users prefer to use the old program, RABUCH00.

How do you advise the customer?

Please choose the correct answer.

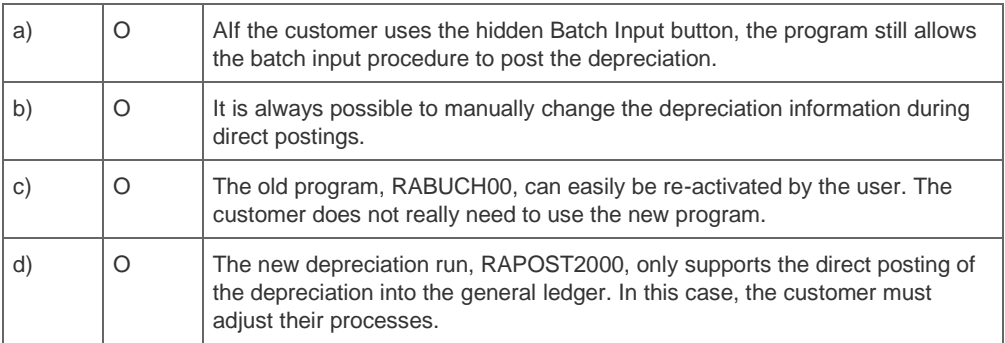

5. What language is selected for print correspondence to business partners (such as dunning notice, individual letters, balance confirmations, and payment notices)?

Please choose the correct answer.

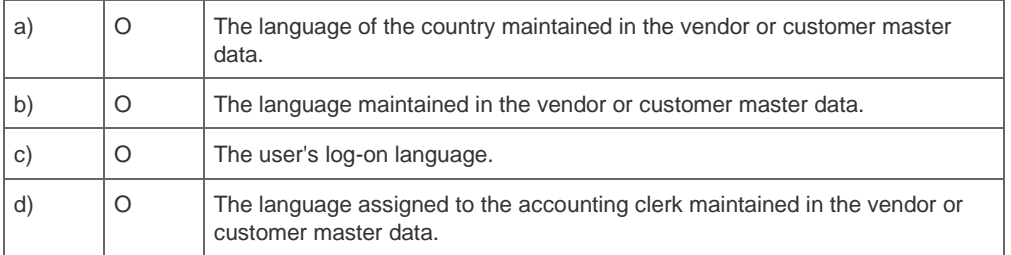

6. The customer plans to prepare his processes for legal consolidation.

Which options are possible ways to assign the trading partner in the system?

Note: There are 2 correct answers to this question.

More than one answer is correct. Please choose the correct answers.

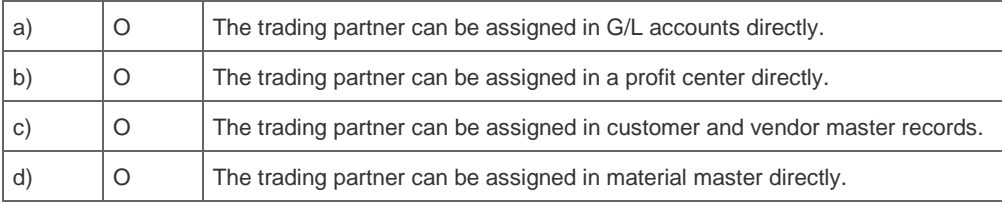

7. A company in a high-inflation country chooses to install SAP. They want to valuate their finished products with actual costs reflecting all latest price variances.

Which method do you recommend?

Please choose the correct answer.

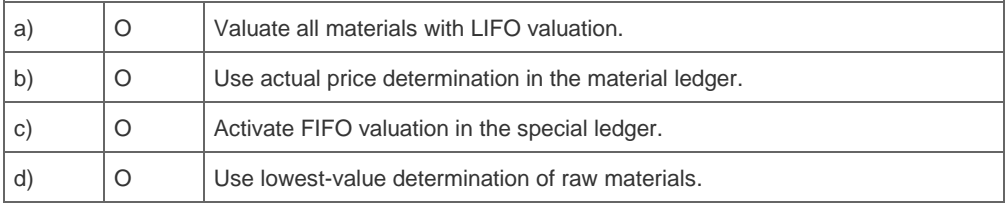

8. What options does SAP NetWeaver Business Intelligence reporting offer when creating your financial reports?

Note: There are 2 correct answers to this question.

More than one answer is correct. Please choose the correct answers.

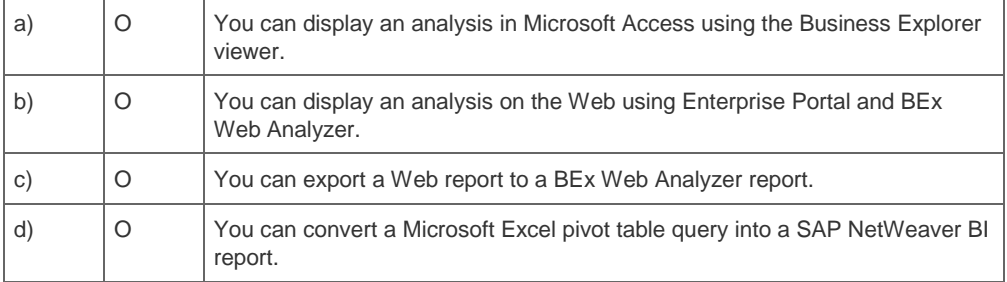

9. The management of an international company perceives the implementation of SAP ECC 6.0 with the New General Ledger Accounting as an opportunity to standardize their global processes and still be in compliance with statutory local reporting.

What are some of the key design decisions that support their global requirements?

Note: There are 3 correct answers to this question.

More than one answer is correct. Please choose the correct answers.

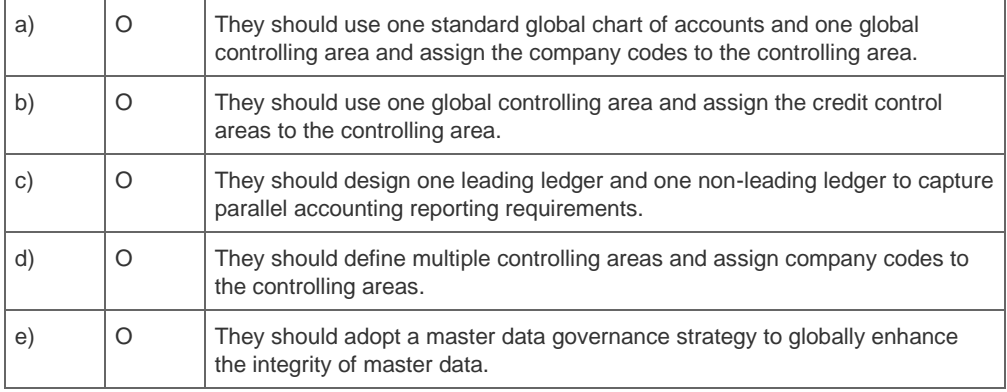

10. What is the sequence of the critical tasks in a New General Ledger Accounting migration?

Please choose the correct answer.

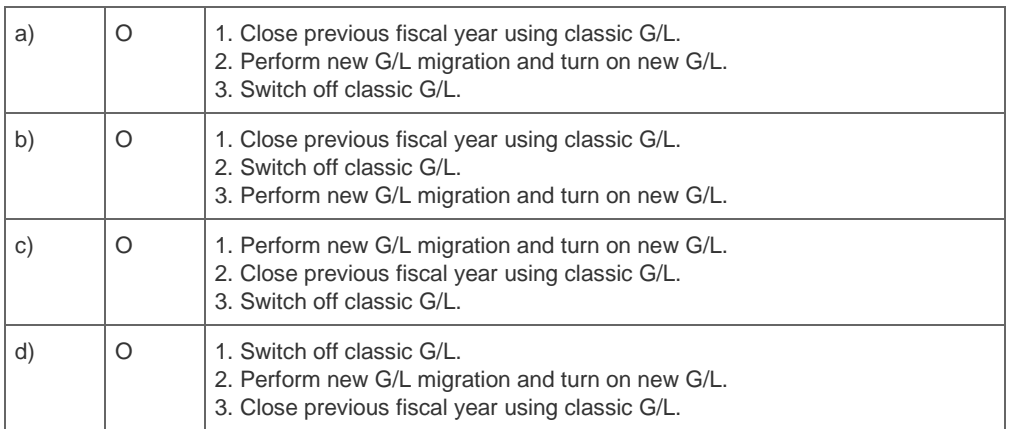

## **Solutions**

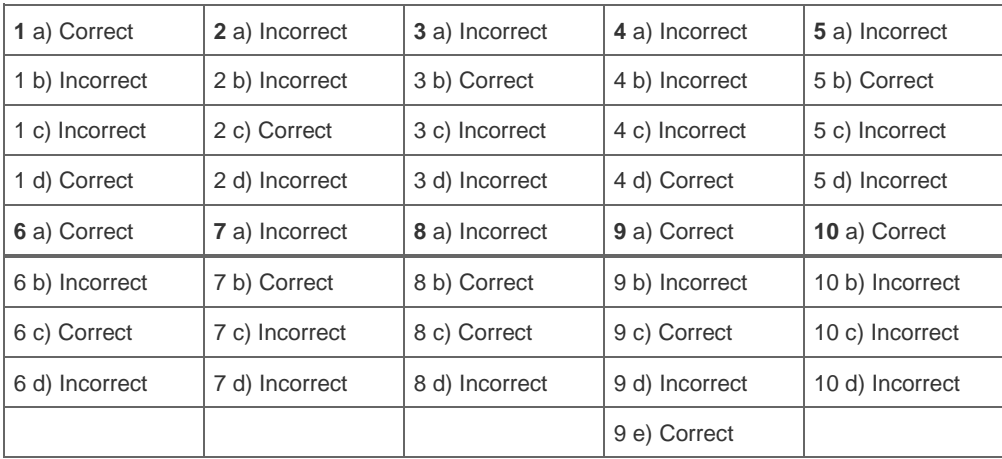